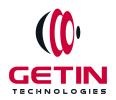

# **GETIN TECHNOLOGIES**

KOVILPATTI (HEAD OFFICE) - 8925831826 | VIRUDHUNAGAR - 8925831828 | TIRUNELVELI- 8925831821 | TUTICORIN - 8925831824 | COIMBATORE - 8925831822 | BANGALORE - 8925831823 | CHENNAI - 8925831821

**COURSE NAME: MATLAB TRAINING** 

**Visit our website for Course Fees and Course Duration** 

## **Placement Eligibility:**

Eligible: Any Bachelor Degree, Any Master Degree, MBA Not Eligible: Diploma

### **Class Mode:**

Classroom | Online | Recorded Session | AI Session

If you have Completed Course, You want only Placements +91 8925831829

Training Partnership with

Placement Partnership with

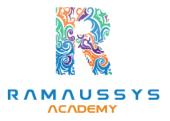

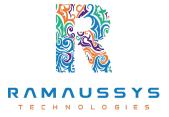

Head Office Address: Door No: 971G/6, 1st Floor, Kalki Street, Manthithoppu Road, Krishna Nagar, Kovilpatti - 628502.

GST No: 33ABAFG2025J1ZV Website: www.getintech.in Email: enquiry@getintech.in

## **MATLAB TRAINING SYLLABUS**

#### **CHAPTER 1: INTRODUCTION**

- Introduction to MATLAB
- M-Script
- Simulink
- Stateflow

## **CHAPTER 2: M-Script**

- User Interface
- Variables
- Data Types
- Scalar, Vector, Matrix
- Statements
- Loops
- Functions
- Cell Array
- Table
- File Handling
- Commands
- Practical Session

#### **CHAPTER 3: Simulink**

- What is modeling?
- Learning about the blocks
- Learning about target link blocks
- Modeling Discrete system

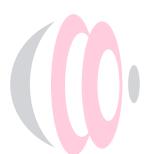

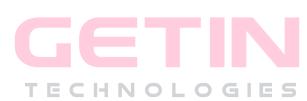

- Modeling Continuous System
- Mathematical model
- Mechanical Model
- Electrical Model
- Control System
- Solvers
- Sub Systems
- Creating Libraries

### **CHAPTER 4: State flow**

- Modeling flow charts
- Modeling State Machines
- Hierarchical State Diagram
- Parallel State Diagram
- Events in State Diagram
- Calling functions from stateflow
- Truth table and state transition tables

TECHNOLOGIES